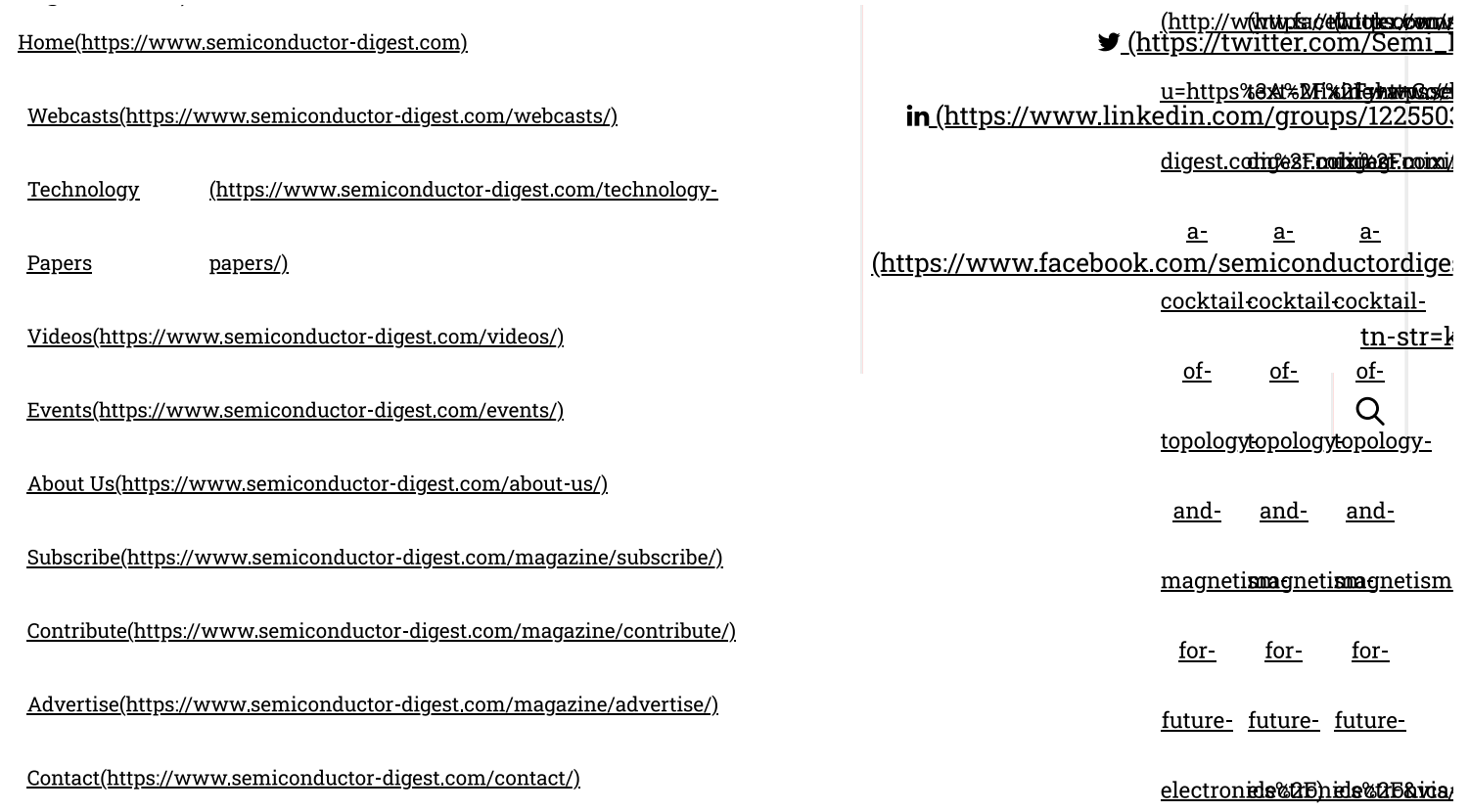

#### **SEMICONDUCTOR-DIGEST** (https://www.semiconductor-digest.com/) NEWS AND INDUSTRY TRENDS

<u>Home (https://www.semiconductor-digest.com/)</u> »<br>Mixing a Cocktail of Topology and Magnetism for Future Electronics

PACKAGING (HTTPS://WWW.SEMICONDUCTOR-DIGEST.COM/CATEGORY/PACKAGING/)

## **Mixing a Cocktail of Topology and Magnetism for Future Electronics**

**SHANNON DAVIS**  $-1$ HTTPS://WWW.SEMICONDUCTOR-<br>MONTH DIGEST.COM/MIXING-A-COCKTAIL-OF-TOPOLOGY-AND-DIGEST.COM/AUTHOR/SHANNON-DAVIS/)

0 (HTTPS://WWW.SEMICONDUCTOR-AGO MAGNETISM-FOR-FUTURE-ELECTRONICS/#RESPOND)

A new Monash review throws the spotlight on recent research in heterostructures of topological insulators and magnetic materials.

In such heterostructures, the interesting interplay of magnetism and topology can give rise to new phenomena such as quantum anomalous Hall insulators, axion insulators and skyrmions. All of these are promising building blocks for future low-power electronics.

Provided suitable candidate materials are found, there is a possibility to realise these exotic states at room temperature and without any on present in field, hence aiding FLEET's search for fhtting Journal general bendudt GMOS electroning a Cocktail of Topology an... digest com/)

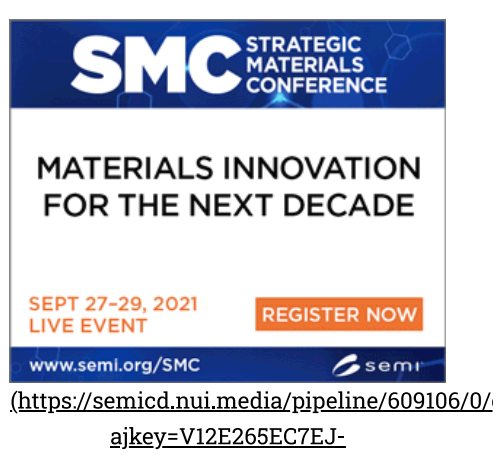

573J8100L6056911CB9E2CA8L666990L666989

in  $\lambda$ 

#### FINDING THE RIGHT MIX OF TOPOLOGY AND MAGNETISM

"Our aim was to investigate promising new methods of achieving the quantum Hall effect", says the new study's lead author, Dr Semonti Bhattacharyya at Monash University.

The quantum Hall effect (QHE) is a topological phenomenon that allows high-speed electrons to flow at a material's edge, which is potentially useful for future low-energy electronics and spintronics

"However, a severe bottleneck for this technology being useful is the fact that quantum Hall effect always requires high magnetic fields, which are not possible without either high energy use or cryogenic cooling"

"There's no point in developing 'low energy' electronics that consume *more* energy to make them work!" says Dr Bhattacharyya, who is a Research Fellow at FLEET, seeking new generation of low-energy electronics.

However, a 'cocktail' of topological physics and magnetism can make it possible to achieve a similar effect, the quantum anomalous Hall effect, where similar edge states appear without applying external magnetic field.

Several strategies have been followed to induce magnetism in topological insulators:

by incorporating magnetic impurity,  $\mathbf{1}$ 

by using intrinsically magnetic topological insulators  $2^{\circ}$ 

by inducing magnetism through a proximity effect in topological insulator-magnetic insulator heterostructures.

"In our review, we focussed on the recent scientific research into heterostructures on the third approach," says co-author Dr Golrokh Akhgar (FLEET/Monash). Ie, a single structure incorporating thin-film layers of topological insulators and magnetic materials adjacent to each other, allowing the topological insulator to borrow magnetic properties from its neighbour.

This approach allows researchers to tune each type of material, for example increasing the critical temperature for the magnetic material, and increasing the band gap, and decreasing the defect states, in topological materials.

SEMICONDUCTOR DIGEST (https://www.semiconductordigest com/)

Mixing a Cocktail of Topology an...

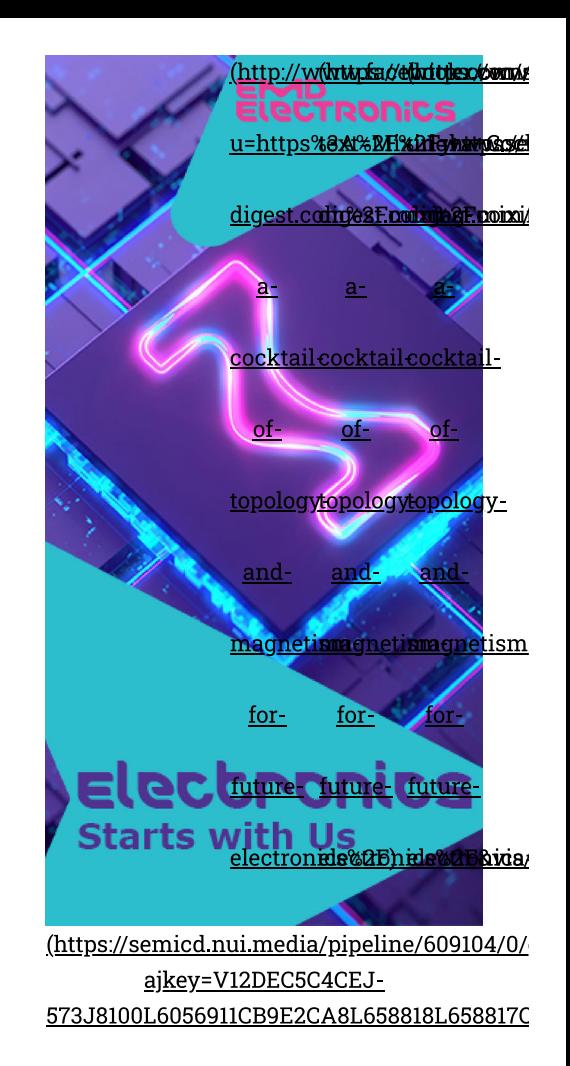

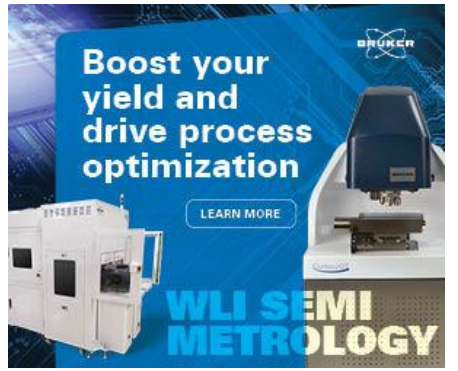

(https://semicd.nui.media/pipeline/609107/0/ ajkey=V123F0766A2J-573J8100L6056911CB9E2CA8L664627L664623

# In semiconductor manufacturing...

(https://semicd.nui.media/pipeline/609108/0/ ajkey=V12405886E5J-573J8100L6056911CB9E2CA8L657315L657314C

in  $\wedge$ 

"We think this approach for inducing magnetism in topological insulators is the most promising for future breakthroughs, because the magnetism and topology can be individually tuned in two different materials, thereby optimizing both to our advantage," says co-author Matt Gebert (FLEET/Monash).

Another important feature of this heterostructure is that the induced magnetism only depends on the magnetic moments of the nearest plane inside the magnetic material, hence the magnetic materials do not have to be ferromagnetsferrimagnets, or antiferromagnets can also be used. This increases the number of candidate magnetic materials, allowing choice of materials with magnetism at higher temperatures, for operation closer to room temperature.

"This is an exciting new field of research," says corresponding author Prof Michael Fuhrer, also at Monash University.

"Progress is happening extremely rapidly, and we felt it was time for a review article summarizing the recent accomplishments, and outlining a future roadmap of this field", says Prof Fuhrer, who is director of FLEET.

#### THE STUDY

This review provides all the information necessary to introduce new researchers to the field. It explains the conceptual ideas behind the mechanisms of magnetic proximity effect in topological insulators, introduces the materials systems that have been explored and the various emergent phenomenon that have been detected, and outlines a future roadmap towards increasing the temperature and innovative applications.

"We hope others will find it a timely review clarifying the important concepts of the field and recent publications," says Semonti.

"Recent Progress in Proximity Coupling of Magnetism to Topological Insulators (https://onlinelibrary.wiley.com/doi/epdf/10.1002/adma.202007795) was published in Advanced Materials in June 2021. (DoI: 10.1002/adma.202007795)

As well as support from the Australian Research Council  $[https://www.arc.gov.au/|through the ARC Centre of Excellence]$ in Future Low-Energy Electronics Technologies (FLEET), the authors acknowledges an Australian Government Research Jaanung Programscholarship.

(https://www.semiconductordigest com/)

Mixing a Cocktail of Topology an...

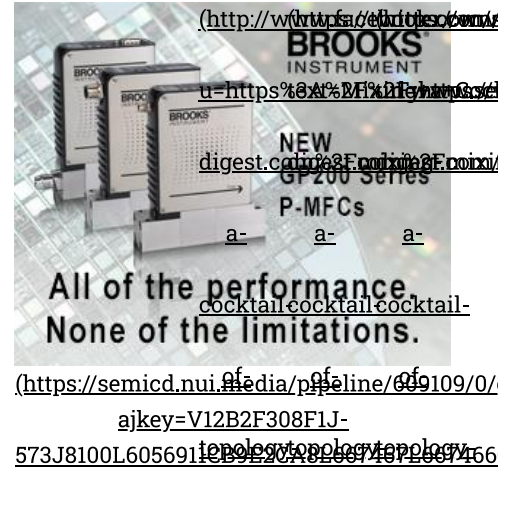

andandand-

SEMICONDUCTOR DAILY **DIGEST NEWSLETTER** 

> $_{\rm for}$  $for$ for

future- future- future-YOUR EMAIL ADDRESS

electronide%@bhide%@b&ida

**SUBSCRIBE** 

in  $\wedge$ 

### TOPOLOGICAL INSULATOR-MAGNETIC INSULATOR HETEROSTRUCTURE AT FLEET

Prof Fuhrer's team at Monash is studying assembled heterostructures of topological insulator-magnetic insulator heterostructures, in collaboration with Dr Mark Edmonds and Dr Julie Karel's teams, as a part of research theme 1 (http://www.fleet.org.au/innovate/topological-dissipationless/) at FLEET, an Australian Research Council Centre of Excellence.

The Centre for Future Low-Energy Electronics Technologies (FLEET) brings together over a hundred Australian and international experts, with the shared mission to develop a new generation of ultra-low energy electronics. The impetus behind such work is the increasing challenge of energy used in computation, which uses 5-8% of global electricity and is doubling every decade.

https://www.semiconductor-digest.com/author/shannondavis/)

#### Shannon Davis (https://www.semiconductor-digest.com/author/shannondavis/)

Shannon, writes, edits and produces Semiconductor Digest's news articles, email newsletters, blogs, webcasts, and social media posts. She holds a bachelor's degree in journalism from Huntington University in Huntington, IN. In addition to her years of freelance business reporting, Shannon has also worked in marketing and public relations in the renewable energy and healthcare industries.

#### <u> % (https://www.semiconductor-digest.com)</u>

 $\mathbf f$ 

(http://www.facebook.com/sharer.php?

u=https%3A%2F%2Fwww.semiconductor-

digest.com%2Fmixing-a-cocktail-of-

topology-and-magnetism-for-future-

electronics%2F)

 $\blacktriangleright$ 

(http://www.nfsa//elixitieso/com/ u=https%@xt%BH%Dfcyhame@xd digest.com/mo26F.com/xm028F.com/xm  $a$  $a$ acocktailcocktailcocktailof $of$  $of$ topologytopologytopologyandandandmagnetismagnetismagnetism for for forfuture- future- futureelectronide%06bide%06avia

(https:/

text=Mixing+a+Cocktail+of+Topology+and+Magnetism+for+Future+Electronics&url=https%3A%2I

digest.com%2Fmixing-a-cocktail-of-topology-and-magnetism-for-future-elect

**SEMICONDUCTOR DIGEST** (https://www.semiconductordigest.com/)

**Share This** 

Mixing a Cocktail of Topology an...

in  $\wedge$ 

in

(https://www.linkedin.com/cws/share? url=https://www.semiconductordigest.com/mixing-a-cocktail-of-topology-

and-magnetism-for-future-electronics/)

## **Featured Products**

(http://www.nfsa//ellaritikeso/comuni u=https%8x4%BAFXaFcyhamosxe digest.codir088F.com bridge@F.com  $a$  $a$  $a$ cocktailcocktailcocktailof $of$  $of$ topologytopologytopologyandandandmagnetismagnetismagnetism for forforfuture- future- futureelectronide%@Bhide%@B&ida

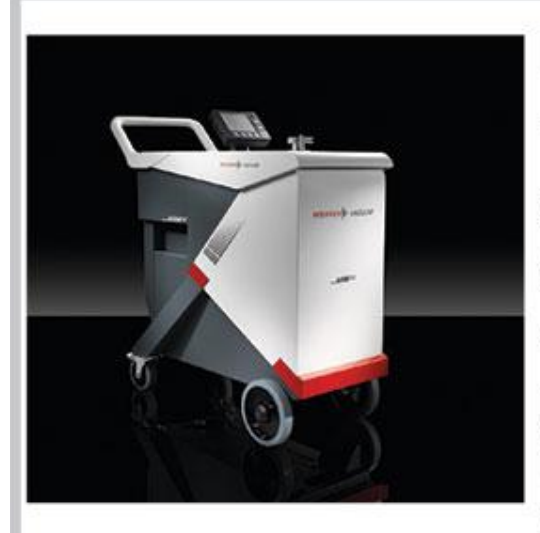

# **Fast Leak Detection**

The Pfeiffer Vacuum ASM 390/ASM 392 dry, mobile leak detectors are optimized for rapid pump downs and short response times. They offer high sensitivity for ultra-clean maintenance of large test chambers. Semi S2 compliant, the ASM 390/ASM 392 offer rugged and reliable use and an ergonomic platform.

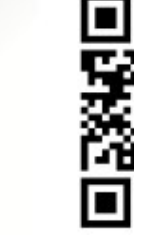

## www.pfeiffer-vacuum.com

(https://semicd.nui.media/pipeline/617990/0/cj?ajkey=V12BFE5D3FCJ-(https://semic 573J8100L6056911CB9E2CA8L667884L667882OL617988OOP0G00G0O19B9FC9A000001010000730B0300L605

Go

PREVIOUS ARTICLE

**NEO Semiconductor Patent Addresses Present and Future Generations of NAND Flash Memory** (https://www.semiconductordigest.com/neo-semiconductorpatent-addresses-present-andfuture-generations-of-nand-flashmemory/)

**SEMICONDUCTOR DIGEST** (https://www.semiconductor-<u>digest.com/)</u>

**NEXT ARTICLE** 

**Global Semiconductor Sales Increase** 29.2% Year-to-Year in June; O2 Sales **Up 8.3% Over 01** (https://www.semiconductordigest.com/global-semiconductorsales-increase-29-2-year-to-year-injune-q2-sales-up-8-3-over-q $1/$ 

Mixing a Cocktail of Topology an...

in ∧

#### ABOUT US (HTTPS://WWW.SEMICONDUCTOR-DIGEST.COM/ABOUT-US/)

 $\overline{a}$ 

 $\bar{z}$ 

#### <u>TERMS & CONDITIONS (HTTPS://WWW.SEMICONDUCTOR-DIGEST.COM/TERMS-CONDITIONS<del>)}- https:%8A1%BA1%BA30008362</del></u> PRIVACY POLICY (HTTPS://WWW.SEMICONDUCTOR-DIGEST.COM/PRIVACY-POLICY/) digest.codin082F.combook@enemixou © 2021 Gold Flag Media LLC | All RIGHTS RESERVED  $a$  $\underline{a}$  $\underline{a}$ cocktailcocktailcocktail- $\underline{\text{of}}$  $\underline{\text{of}}$  $\underline{\text{of}}$ topologytopologytopologyand $and$  $and$ </u> magnetismagnetismagnetism for forforfuture- future- futureelectronids%05hids%05&ida